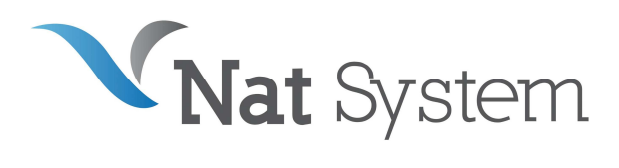

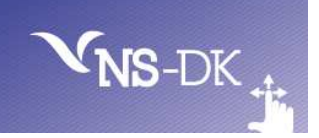

# BULLETIN TECHNIQUE NS-DK V10.0

## Introduction

Ce document présente la liste des nouvelles fonctionnalités de la 10.0, disponible à partir de janvier 2017.

Vous trouverez dans ce bulletin technique :

- Des éléments relatifs à la stratégie produit mise en œuvre par Nat System.
- Une description sommaire des améliorations proposées dans NS-DK 10.0.
- La liste des configurations et plates-formes supportées par NS-DK 10.0.
- La liste des anomalies corrigées.

Tous les efforts ont été mis en œuvre pour garantir la validité et la pertinence des informations proposées au sein de ce document. Toutefois, dans un souci constant de qualité et de fiabilité, et en fonction d'impératifs d'ordre technique, marketing ou calendaire, nous serons éventuellement amenés à en affiner le contenu dans les semaines à venir.

Ainsi, ce bulletin ne saurait engager la responsabilité de Nat System et ne constitue pas, de ce fait, un engagement contractuel.

## Définition et objectif de la version 10.0

Pour accompagner ses clients et leur fournir des nouveaux contrôles, bibliothèques, ainsi qu'une documentation et des exemples complets, Nat System met à disposition la version 10.0.

## Les nouveautés de la version 10.0 portent sur :

## *Améliorations de l'outil de développement.*

- Auto-complétion
- Auto-indentation et embellisseur de code source
- Amélioration du contrôle Picture-Bouton afin qu'il puisse contenir un menu contextuel
- Amélioration du grep.
- Undo dans l'éditeur.

## *Améliorations à l'exécution.*

- Ajout des feuilles de styles.
- Toutes les combo-box sont maintenant real-time Scrolling.

## *Nouveautés dans les librairies*

- Nouvelle librairie jSon
- Nouvelle api de gestion du multi écran
- Nouveauté NSSoap

## *Nouveaux exemples disponibles :*

- Utilisation du robot de test Nat Bot
- Utilisation de la librairie jSon
- Utilisation de la Feuille de style

## *Nouvel outil de test de non régression*

• Robot de tests et d'automatisation : Nat Bot.

## Installation

La version 10.0 est maintenant livrée sous forme de deux CD distincts.

En effet, avec cette version, la nouvelle politique commerciale de maintenance Nat System est généralisée.

En conséquence, la maintenance devient redevable sur le nombre de postes déployés (runtime) et sur les outils de développement.

Pour mettre cette politique en application, NatSystem a décidé de fournir 2 CDs ; un pour le runtime et un pour les outils de développement.

Le CD des outils de développement n'est plus autonome. Il lui faut le CD du runtime.

Par conséquent, pour installer un environnement de développement, il faut commencer par installer le CD du runtime puis par-dessus le CD des outils.

- Le premier CD installe l'outil NS-DK et tous ses composants.
- Le deuxième CD n'installe que le run-time nécessaire aux applications sur les postes de production.

## *Installation de l'outil NS-DK*

L'installation de l'outil propose :

- NSDESIGN (Outil de développement).
- Java, JDK (Run Time java n'est utilisé que par le module d'import des services web).
- Samples (exemples de projets NS-DK).
- HwSample (exemples de projets ns-Help Writer)
- Pilotes de bases de données : NS-DB, DB/2, Oracle, MySql / MariaDB, Sybase, ODBC, MS-SQL-Server, Informix, PostGres

# À propos

En cliquant sur le menu Help/About vous pouvez immédiatement savoir quelle version vous utilisez : Pour la version officielle. Il s'affiche Version 10.0.0

## *Améliorations de l'outil de développement*

Suivi des évolutions des environnements, support de Windows 10

NS-DK 10.00 étend l'utilisation des plates-formes Windows à la nouvelle plate-forme Windows 10.

### Auto-complétion.

Avec NS-DK 10.00 on a désormais l'auto-complétion sur l'ensemble des fonctions/instructions NCL et applicative du projet. L'auto-complétion est la faculté de l'outil à proposer de compléter le reste des identifiants des variables, constantes, fonctions, instructions, nom des fenêtres à partir des ressources du projets.

L'auto-complétion s'active en tapant les touches <CTRL> + <ESPACE>.

#### L'auto-indentation et embellisseur de code source

Avec NS-DK 10.00 l'auto-indentation sur le NCL devient disponible.

L'utilisateur a la possibilité de définir les espacements ainsi que la casse des mots clefs au niveau de option/setup/editor de l'atelier puis activer l'auto-indentation en activant les touches <CTRL> + <i> sur le script NCL de son choix.

#### L'évolution du contrôles Picture-Button.

Le contrôle Picture-Button devient un bouton multi-actions en effet pour concentrer un maximum d'actions. Il est maintenant possible d'effectuer plusieurs actions sur un seul et même push bouton comme par exemple sauvegarder,

sauvegarder sous et imprimer.

### Grep

Le grep a été amélioré pour qu'il ne soit plus en mode « expression régulières » par défaut.

Il n'est donc plus utile de rajouter un \ devant les caractères spéciaux. Par exemple pour chercher my\_index% , il suffit de saisir my index%. Si l'on veut utiliser les expressions régulières, il faut maintenant cocher la case « Regular Expression »

## *Améliorations à l'exécution.*

## Combo-Box

Les combo-box sont maintenant real-time Scrolling. Ce qui est plus pratique pour voir les différentes valeurs contenues.

#### Les feuilles de styles.

Avec NS-DK 10.00, on peut utiliser des feuilles de styles au format XML pour modifier les couleurs, les polices et le relief des contrôles.

Il est donc possible, à partir de la version 10, de changer le look & Feel des applications en appliquant des feuilles de styles différentes pour tel ou tel autre environnement sans avoir besoin de recompilation ou de modifications. Il suffit d'adapter un fichier nsStyles.xml au rendu souhaité et de le placer sous la variable d'environnement NS-INI

### Mode Multi Document Interface.

Le nombre de fenêtres affichées dans le menu MDIMENU est passé de 9 à 18 et la boîte de dialogue permettant de gérer la sélection de la fenêtre active a été agrandie et centrée.

## *Nouveautés dans les librairies*

## Nouvelle librairie jSon

La nouvelle librairie NSJSON.NCL permet de lire les fichiers stockés au format JSon.

### Nouvelle API de gestion des Multi écran.

En mode multi-écran, La nouvelle fonction nsMonitorFromWindow% permet de connaitre le n° de l'écran sur lequel est affiché une fenêtre NS-DK. Cette fonction est utile si l'on veut pouvoir disposer les fenêtres sur les divers écrans.

### Librairie NSHTTP

Le mode multipart a été introduit. Trois nouvelles API « NS\_HTTP\_MULTIPART\_\* » permettent de le traiter.

### Librairie NSSOAP

Une fonction de décodage de base64 a été ajoutée.

## *Le robot de test, NAT-BOT.*

NS-DK 10 vient avec un outil robot de test qui permet d'enregistrer, de modifier et de sauvegarder des scénarios de test automatisés, ces scénarios peuvent ensuite être générés en NCL pour être adaptés et modifiés.

Cet outil peut servir également à piloter une application externe.

Nat System fourni le programme NsSpyer qui permet de retrouver le nom des fenêtres et des contrôles d'une application en exécution en plaçant le pointeur cible sur la fenêtre ou le contrôle en question.

## *Nouveaux exemples disponibles :*

- NATBOT : Exemple de script complet réalisé à l'aide du robot de test.
- NATJSON : Exemple d'utilisation de la librairie jSon
- NSSTYLE : Exemple d'utilisation de la Feuille de style
- PICTBUT : Exemple d'utilisation des nouveautés du Picture Button

# Modules complémentaires.

## *NSPREX*

Le composant de communication de Navigateur Web vers les application NS-DK a été étendu. On pouvait déjà démarrer un programme NS-DK en lui envoyant des paramètres depuis un navigateur web. Maintenant on peut aussi envoyer des messages privés avec des informations à un programme déjà lancé.

## *Certifications*

NS-DK 10.0 est certifié avec les derniers systèmes d'exploitation les plus performants :

Windows Seven 32 et 64 bit. Windows Serveur 2008. Windows 8 et 8.1, 32 et 64 bit Windows 10, 32 et 64 bit

## *Bulletins techniques*

NB: Les bulletins techniques de NS-DK 7 et NS-DK 8, décrivant toutes les améliorations et extensions développées pour NS-DK. 7.0 et 8.0 intégrées dans NS-DK 10.0 sont disponibles sur le CD fourni.

## *Autres produits de Nat System*

Par ailleurs Nat System propose aussi les offres et produits suivants :

- NatStar : Atelier permettant de concevoir efficacement des projets d'envergures et complexes en simplifiant les méthodes de développement pour une concentration sur le fonctionnel.
- NSA-Config: gestionnaire de sources de configuration et de cycle de vie.
- NatJet : Outil de développement Java/Ajax Plug-in Eclipse.
- NatXtend : Outil de transformation des applications NS-DK en applications Web JEE.

# **Configurations supportées**

Nous rappelons que Nat System garantit le support et la compatibilité des seuls environnements cités ci-dessous.

## *NS-DK 10.0 : environnement de développement*

#### **Les systèmes d'exploitation 32 bits suivants sont supportés :**

- Windows Seven, 32 ou 64 bit. (voir § Support des produits tiers ci-après)
- Windows 8.0 et 8.1, 32 ou 64 bit.
- Windows 10.0, 32 ou 64 bit.

#### **Les compilateurs supportés sont :**

- Microsoft Visual Studio 2012.
- Microsoft Visual Studio 2015
- Microsoft Visual Studio 2017.

## *NS-DK 10.0 : environnement client*

### Liste des compatibilités et configurations supportées par NS-DK client 10.0.

### **Windows Seven (32 bits et 64 bits), Windows 8 Interface classique, Windows 10**

Les pilotes de SGBD suivants sont supportés :

- DB2 10
- Oracle version 12.c (XA et non XA)
- Sql Server 2014\*, 2016\*
- ODBC 3.51
- Sybase 15.7
- MySQL 5.x
- Informix 11.x
- PostGres 9.7
- SalAnyWhere 12
- MariaDB 5.0 et 10.0

\* : avec le driver ODBC

### **Windows 2012/2016 server (32 et 64 bits) (runtime Nat System 32 bits)**

Les pilotes de SGBD suivants sont supportés :

• DB2 : 10

- Oracle version 12c (XA, non XA)
- SQL Server : 2014, 20126
- ODBC 3.50 et plus
- Sybase 15.7
- MySQL 5.5
- SqlAnyWhere 12
- Postgres 9.7

## **Linux RedHat Enterprise 5X11**

Les pilotes de SGBD suivants sont supportés :

- Oracle version 12.c
- MySQL 5.x
- Le compilateur supporté est:
- GCC (GNU Compiler Collection) 3.2.2

## *NS-DK 10.0 : mode Batch \**

\* Dans ce mode tout le traitement se trouve dans l'événement INIT de la fenêtre principale, il n'y a pas d'affichage graphique.

Liste des compatibilités et configurations supportées par NS-DK 10.0 en mode batch

### **Windows 20012/16 serveur ((32 et 64 bits) (runtime Nat System 32 bits)**

Les pilotes de SGBD suivants sont supportés :

- NS-DB, NS-DBR
- DB2 : 10
- Oracle version 12.c (XA et non XA)
- SQL Server : 2014, 2016
- ODBC 3.50 et plus
- Sybase 15.7
- MySQL 5.x
- PostGres 9.17
- MariaDB 5.0 et 10.0

### **HP-UX 11.iv3 (Itanium - 32 bits)**

Les pilotes de SGBD suivants sont supportés :

- Oracle version 12.c
- Sybase 15.7
- PostGres 9.7

Le compilateur supporté est:

• HP aC++ for HP-UX 11.00 & 11i (6.10)

### **HP-UX 11iv3 (Itanium - 64 bits)**

Les pilotes de SGBD suivants sont supportés :

- Oracle version 12.c
- Sybase 15.7
- MySQL 5.5

Le compilateur supporté est:

• HP aC++ for HP-UX 11.00 & 11i (6.10)

## **AIX 7.1 (32 bits)**

Les pilotes de SGBD suivants sont supportés :

- Oracle version 12.xc (XA et non XA)
- Sybase 15.7
- MySQL 5.5
- Informix 11x (non XA)
- PostGres 9.5

Le compilateur supporté est:

• C++ compiler: IBM XL C/C++ 10.1

#### **AIX 7.1 (64 bits)**

Les pilotes de SGBD suivants sont supportés :

- Oracle version 12.c, (XA, non XA)
- Sybase 15.7
- MySQL 5.5
- Informix 11.x (non XA)

Le compilateur supporté est:

• C++ compiler: IBM XL C/C++ 10.1

#### **Sun Solaris 10 (32 bits)**

Les pilotes de SGBD suivants sont supportés :

- Oracle version 12c (XA, non XA)
- Sybase 15.7
- MySql 5.5
- Informix 11 (non XA)
- Postgres 9.5

Le compilateur supporté est:

• Sun Studio 12

#### **Sun Solaris 10 (64 bits)**

Les pilotes de SGBD suivants sont supportés :

- Oracle version 11.1, 11.2, 12.x (XA, non XA)
- Mysal 5.5
- Sybase 15.7

Le compilateur supporté est:

• Sun Studio 112

#### **Linux RedHat Enterprise 7 \***

Les pilotes de SGBD suivants sont supportés :

- Oracle version 12.c (XA, non XA)
- MySQL 5.5
- PostGres 9.5

Le compilateur supporté est:

• GCC (GNU Compiler Collection) 4.2.1

## Support des produits tiers par leur éditeur respectif

Nat System ne supporte plus les produits tiers au-delà de la fin de leur support standard par leur éditeur respectif. A titre dérogatoire, Nat System assure le support de Windows 7 jusqu'à l'échéance de l' » Extended Support » Microsoft. A titre informatif voici quelques dates de fin de support des logiciels les plus importants.

## *Fin de vie des produits tiers:*

- Windows 7 end of Mainstream support 13 janvier 2015, End of Extended support 14 janvier 2020
- Oracle 10.2 fin de support standard en Juillet 2010
- Fin de la phase principale de support pour Windows 2008 R2 serveur depuis 13/01/2015
- Fin de support de SQL Server 2000 4 aout 2008
- Fin de support d'Aix 5.3 avril 2012.
- Tuxedo 9.1 fin du support étendu juin 2012 par Oracle
- Sybase 12.5. x n'est plus supporté depuis décembre 2009

## L'état technique d'une version

Chaque état technique de version passe successivement du statut " courant " au statut " transition " puis au statut " retiré  $"$ .

Un état technique débute à la mise en disponibilité générale d'une version majeure, mineure ou de maintenance et provoque :

l'affectation du statut " courante " à cette version du produit

l'affectation du statut " transition " à la précédente version " courante " du produit

l'affectation du statut " retirée " à la précédente version en " transition " du produit

Le tableau ci-dessous résume les prestations respectivement assurées pour les versions " courantes ", " en transition " et " retirées " d'un produit.

**Vente :** Etat technique disponible à la vente.

**Evolu. :** La couverture fonctionnelle du produit évolue avec les prochaines versions.

**Bugs :** L'analyse et la correction des bugs sont programmées dans les versions courantes ou futures en fonction des priorités.

**Montées de versions :** Le produit est porté sur les nouvelles versions des systèmes d'exploitation.

**Usage :** L'assistance (support téléphonique) est assurée par le centre de Hotline.

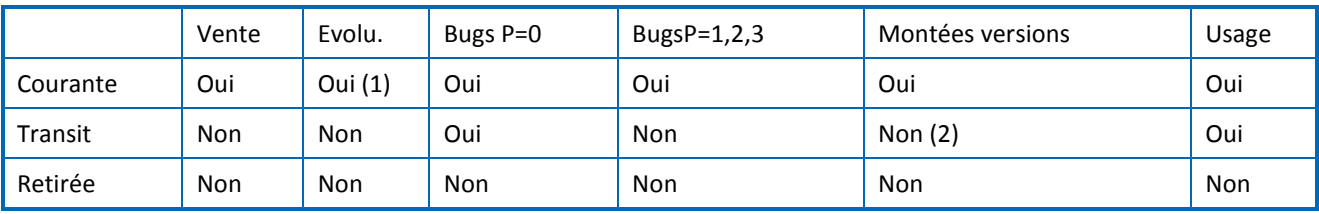

(1) La version courante évolue avec le prochain état technique du produit.

(2) Dans certaines conditions, les montées de versions peuvent être symétriquement compatibles avec le précédent état technique en transition.

Nat System supporte une version de ses produits sur une durée minimum de trois ans. Une version est supportée sur une durée minimum de 1 an comme version courante puis sur une durée minimum de 1 an comme version de transition du produit.

La version 7.x sera retirée à la fin du premier semestre 2017. La version 8.x sera maintenue en transition jusqu'à la sortie de la version 11.0 (dénomination non contractuelle). La version 10.0 remplace la version 8.x.

# Liste des anomalies corrigées en version 10.0

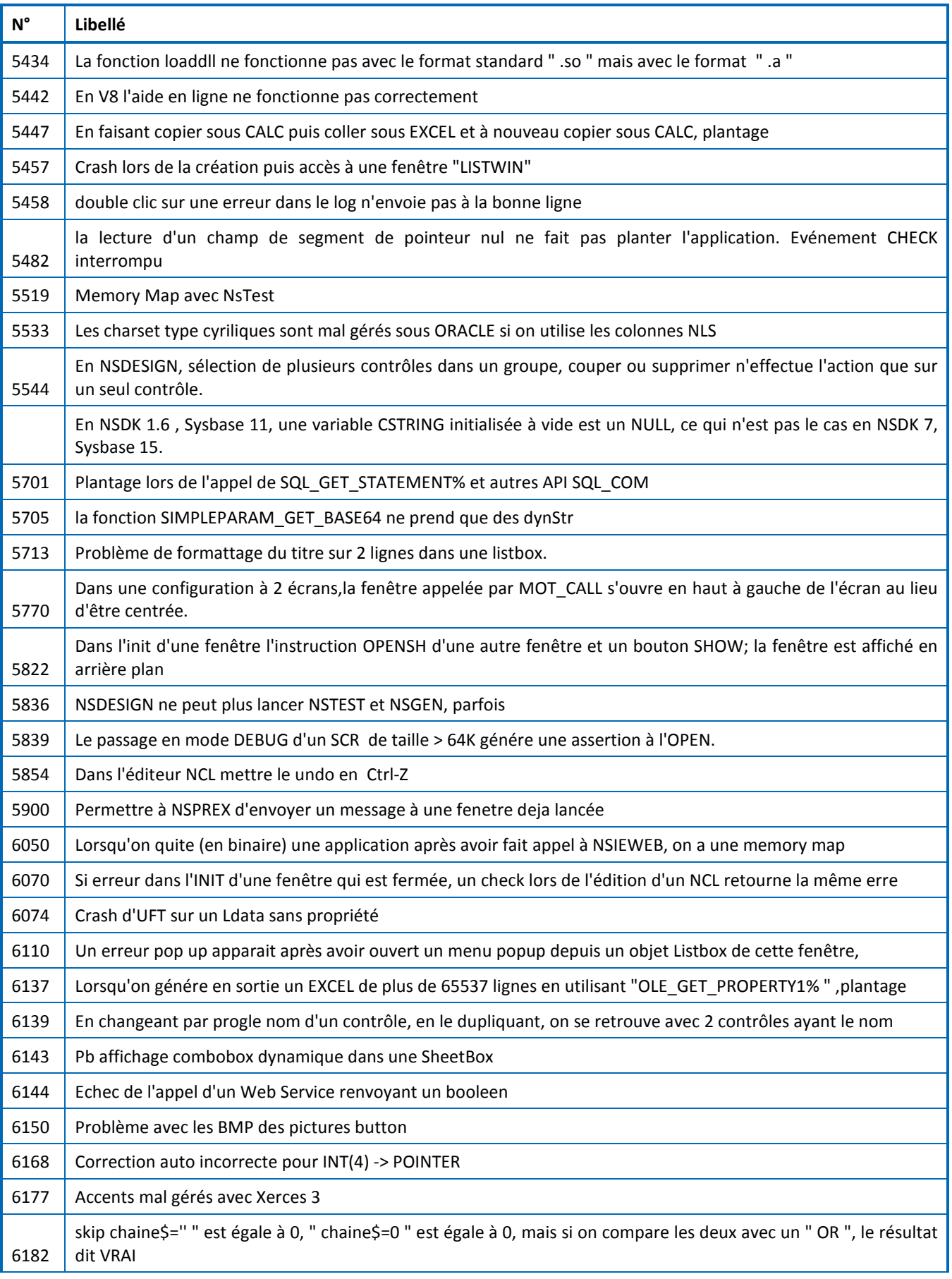

# **Bulletin technique NS-DK V10 – Janvier 2017**

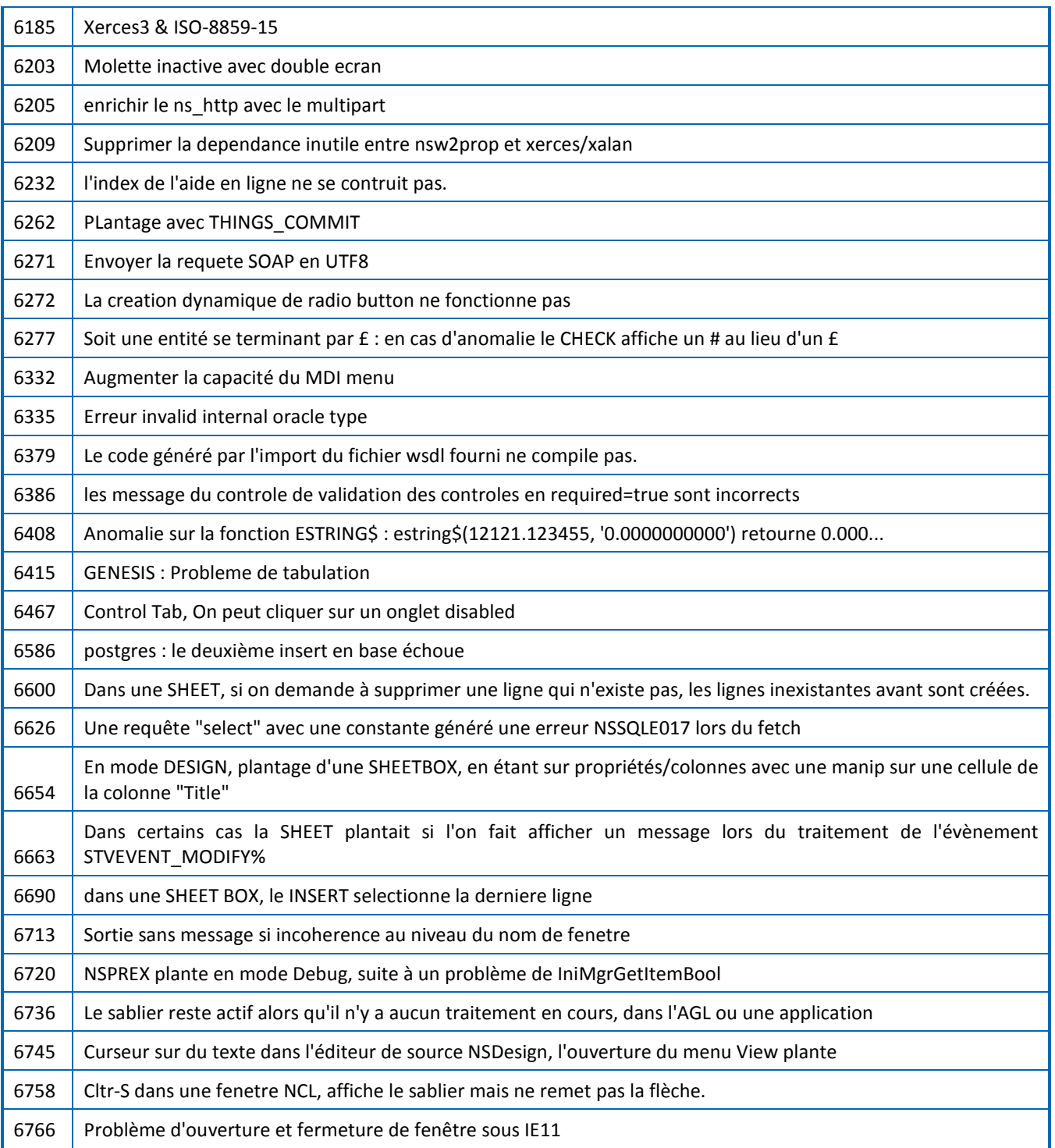

NS-DK est une marque déposée par Nat System.

Toutes les autres marques citées sont déposées par leur auteur.

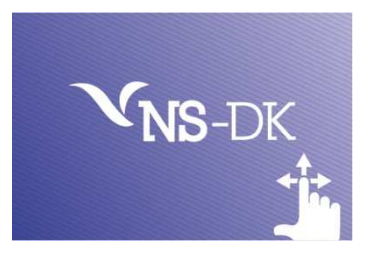